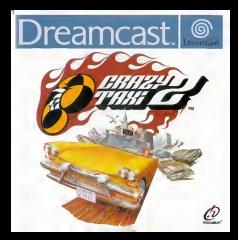

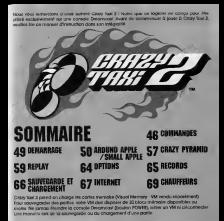

# **COMMANDES**

Crivy fassilve train you, a liaida drugo nightifte Dreamobilicu du Roc., cont **Line Britain Color Contractor** provided disposition companies the wise houton behind without the said and list country short conclusion

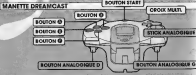

**BOOTON** 

--**BOUTON** 

**ECUTON START** 

**BOURON +** 

**BACE CONTROLLER CONSUMINANT** 

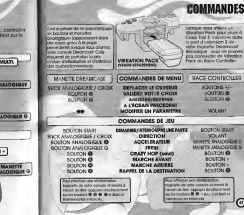

## **COMMANDES**

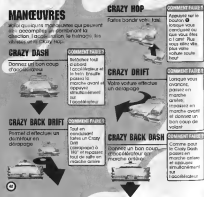

#### **DEMARRAGE** CHOIX DU VM is les instructions qui unappenissent de selections in chromopart du prison de les SERVICTORIO EL COMPOSTERO DE ESTERIO DE provided the result of the control and control control F CHOIX DU MADE **AROUND APPLE P. SO** with you have **CHOCOLOGICAL CANCER COMPANY WE SHOW ON BY** the colonisom distributionally at voted P. SO CONGRESS AND COURSES of the young **DAILYT** OD FINE O **OPTIONS** Foreign do modifier différents 1.44 **SELECTRIN** Permet chartistive les records ٠e mail close processive color \_\_\_\_\_

INTERNET  $P, E$ 

**FCRAI** 

 $-0000000$ 

 $\omega$ 

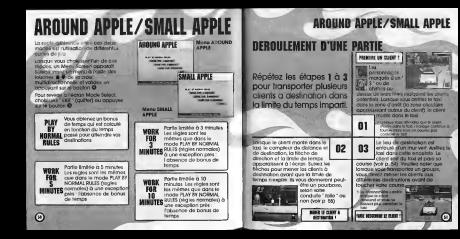

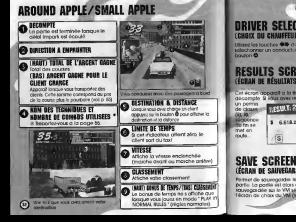

## **AROUND APPLE/SMALL APPLE**

### **DRIVER SELECTION CERRIT BIL CHAIRFFIL**

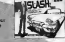

m. **REASON OF CLOCK ON YAR DISH DU** in VM searchmont

**STATISTICS IN THE STATISTICS** FOR A CRUIT WORK THE **COMMANDATION** 

**CARDINAL COLORADO BLV** 

⊚

## **AROUND APPLE/SMALL APPLE**

#### **LES JEONES DES CLIENTS** LES CLIENTS MARQUES D'UN " S "

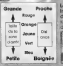

#### QURSES NIDOLO ET LIMITE DE TEMPO

Lorsque your permit un client to ligende als tempes consumed our marshes. de tecam Si your réstagent à suppliers do to course shake to by models before the bar official and many for the

 $\odot$ 

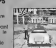

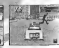

Campaign indicate it months also

немнен соглоздогі ін своите

**Money shows a showled a** 

turnos importiu de

**NITED INSIDE** 

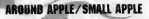

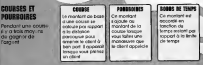

#### nauponuce IT rateans

Siyous effectuations coscude inno unkake tonsporter un direct it get tris portifical of your graphs I am possibility, that household miderators and they called the financials of a serious interest and its one can way to present as been successful to the company of the monthly and the first in construction of the

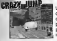

For a when entered

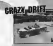

**CONTRACTOR** 

⊕

**DOUGHOUS DUCTIONS** 

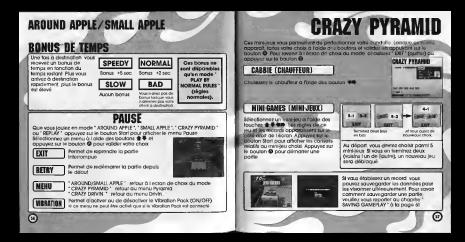

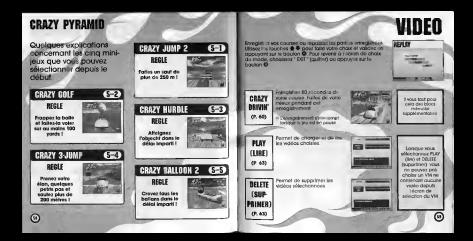

#### **VIDEO**

## **MENU CRAZY DRIVIN'**

*Gramma* advertising to the contracts. is I (cash "CAAD) DRIVIN" sills chores for the residents **TOP CT CONTRACTOR OF CONTRACTOR** The Children of Children and Children and Children and *<u>STATE AND WHEN</u>* ia y Aleksnik a l'acron d'i chesa di

**CASTY DEFEND ALL MARK** ---**CONTRACTOR** 

-----

Choisiast le point de déport Vous avec le choice nitre 5 pois START PRINT

CARRIE

The insurance sends of the Character in Entries that the structure distil-Capturers in course of the cap pounds all someon us in the first fire dry from the rate.

**DIC** 

Line this top newproduct change, solocitatively SEC of googays **SANTANOUS IN THE OFFICE**  SAUING GAMFPLAY (SAUGESARE DE 1% **KO COJETECHEN** 

Une fos l'enseguitement Nemine on recro appareilla dobb **SERGEDAMES** UNB DESIGN GT C

**WATCH REPLAY** 

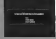

VIDE

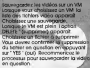

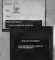

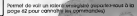

Permet de sevenit quimersu Croze Driver Rep Cropy Drivin) sons eduve gost all de vidilio

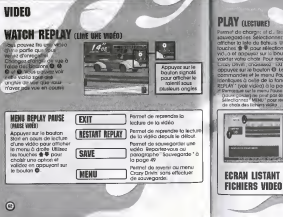

Permet de charger et de lire les videos .. sauvegardees. Selectionnez un VM pour otticher to lete de fichius Wilsex les ^ touches pour silectlonner un fichler 1' vid^ et appuyez sur le bouton & pour I' vallder votre choix. Pour revenir au menu Crazy Drivin', cholsissez " EXIT ' (quitter) ou ... Confirmer voire office en affections ' appuyez sur le bouton ©. Les <sup>1</sup> commandes ©tle menu Pause sont Identiques 6 cell© de la tonctlon ' WATCH l-REPLAY (voir video) d la page 62. Remarque sur le menu Pause. L'optton 'SAVE (sauvegordei) ne peut pas Sire sefectlonnee. Selectionnez **' MENU ' pour rexardr** 6 l'écran ''<br>de choix des lic**hiers vicilit**s

#### VIDEO PLAY (LECTURE) DELETE (SUPPRIMER)

Permet de supprimei un fichler video. Lorsqu'un VM est s4lectionn4. la ligt des tiches video apparait. Selectionnez und der Antioxide des Antioxides touches et valldez en oppuyant sur le bouton ©. Vous devez ensutte confirmer votre choix en sdlectionnant YES (oul). Cholsissez ensulte ' EXIT " (quitter) ou appuyez sur le bouton O pour revenir ou menu Crazy Drivin'.

 $\overline{G}$ 

Permet d'officher le nombre de blocs ilbres sur **D** le van le VM. **D** informations is Informations sur le fichler vid4o s4lectionn4. ECRAN LISTANT LES EN ANOUNE *CRALT PTRAI* 

# **OPTIONS**

Pemet cause and the motive in the second part of Selbchauen und une option d I'olde des touches stre et modifiez-lo en oppuyonf sur les touches Revenus d roion de roion de choix du mode son du mode sur les en oppuyont sur te bouton ©.

m  $\sim$  $-200 - 1$ 

Pemet de rigier le volume de la bande sonore. **INDER AND ADDRESS INC.** 

**INDUS ISE VOLUME** 

Permet de regier le volume des effets sonores.

Permet de personnaiiser la configuration de la manette (pour lo manette Dreamcast ou le Race Controller). **GOHTROLLER SETTIN** 

Permet d'activer ou de désactiver le Vibration Pock (ON/OFF) (Ne peut Stre selectionne à que si le Vibration Pack est I VIDNAITUM

# **RECORDS**

Affiche les records dons chaque mode. Selectionnez le mode dI'oide des boutons et © et appusses sur los boutons ®® pour changer de page. Revenez d Tecron de le .<br>choix du mode en selectionivant ' EXIT " (quitter) ou en appuyant le la bouton ©.

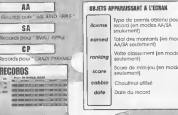

 $\sim$ 

# SAUVEGARDE ET GHARGEMENT

Sauvegacdezou chorgez les records de jeu.Selectlonnez un mode dI'aide des boutons et volgens en appuyant sur le bouton en appuyant sur le bouton en appuyant de la bouton de la bouton d ,bho« de mode, chotsissez" EXIT ' (quitter) ou appu\«zsurle bouton ©

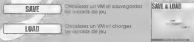

If not immediately via adjacenzation with the I eil ITDOSEDO OR (440000000 un VM II)<br>SAVE Gesaveninista II e y e no a costo da have marvello linga sur la VM BOAD (choroement) is a plus costs cu plus exercitive long

 $\sqrt{2}$ 

# INTERNET

Connectez-vous d Internet et rendez-vous sur le site officiei ' Crazy Taxi.Z

Hrveuiliez noter que le contenu de cette page est regulièrement mis d jour et peut

Pour vous connecter <sup>d</sup> Internet, vous devez Stre inscrit en qualltd d'utilisateur Dreamarena. Veillez <sup>d</sup> vous inscrire <sup>d</sup> I'oide du Dreomkey. Reportez-vous ou rn^anuel

Demandes d'Inlormotion : Service consommoteurs de SEGA \* V

Dans le montre Mode Select (chiese du mode), choisissez ' INTERNET ' aux montre of pour a la propiez mouve general parties cal traditive votes votes votes

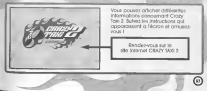

## INTERNET

# COMMANDES DU NAUIGATEUR

Lo jo onte visualisenten visualise and pouver les boutans apportenent à gibce a ia croix muitidirectionnelle. Pour actionner les boutons apparaissant 6<br>I'denni coppuyez sur le bouton D'autres ordres peuvent dhe donnés 6 I aide des rrosnus G et D.

MEHUG **MEH** 

Appuyez sur le bouton analogique G pour ouvrlr ou termer ce menu.

Mitour à la page d'occueil por défaut modélicofino des controléirs du payagéner OPTION modificotion des paromdtres du novigoteur CONNEXIOH/DECONNIXION connexion ou d4connexion ou foumlsseur d'accds **Internet car of code indemnit dis loss** 

PAGE D'ACCUEIL DU JEU ouverture du site Internet du jeu .<br>INTOUR AU JEU fermeture du novigoteur et retour au jeu

#### MEHUD

 $\cup$ 

Appuyez sur le bouton analogique 0 pour ouvrir ou termer ce menu.

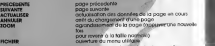

Pour de plus amples Intomiations sur les eommondes du Pavigaleut, veuillez vous reporter au manuel Dreamkey.

cus ann component repass of passes total courses a qui complétement inconscient courageux our courageux our competitions in a Heureusement, si vous ne lul tapez pos sur le systeme, Slash fait son boulot avec attention. C'est un conducteur hots pair et c'est pourquois il control pour control de Inconditionnels. Personne ne salt pourquo <sup>11</sup> est devenu choufteur de taxi ? SIvous demondiez autour de vous, on vous<br>Nipondrait que c'est sûrement le resultat Nihilate, cool et un peu givré. Slash est un gars branche habiHe de fapon d4contract4e. Certains le crolent Irresponsable mals II est en fait tres pruder On pour route of them and built. Looking a soul d'amis mals II n'en est rien. Lorsque vous commence! <sup>a</sup> leconnoitre, vous vous opercevez que ses amis se detoument rapldement. Slash a deux visages. II s'4nene partois pour un rien, et quand

SLASH

**CHAUFFEURS** 

I direct mental the characterized criter direct clothesis SO personnome sa o foulous post del nu hierario hardwood the contract that the contract is to be the contract. FOR FRIDE COLORED FOR FRIDE RESIDE with the present of the first complete that the present car can a poutces to indengo i program private an states of a direct post improve completions from your PARTNER PLATE PORT SCRIPTION CORPORATION TOWARD there for now heads  $\tilde{\Omega}$ 

Loan tollow to Mix et an of inconsumers and me **IN COUNCIL AND LOT ON AN STRUCTURE CONTINUES** toeman dat toujour éte le meilleur et nouvelles the in from cheapens through the plain is the relieved by ligger de tales los mos le registre droit dons les with an auto and the Chrysler and Construction of the Chrysler Chrysler Chrysler Chrysler Chrysler nitial encorable dilipserion Le reof eneur ne foil pas continuous sociological in college poste

**CHAILFFEILES** 

**MASCHER** 

**ABM** 

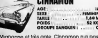

**CHAUFFEURS** 

mari nuw veux et sail condure una volum and a bright policy with the state of the county Plant case circa neideable southerns of a besol pos comment riggit (lie ne well They need you again to contact alle est announce tropolite e ottenbornée lout le monde l'aime en elle mois en dernomfe nouve vi ole trid International and conditions of the second to a **ENFORMATION Che rykova cu icon kaj franco des concentratori** Flie n chees co-moter near newcom MACOULDE QUE QUEL QUEL CON EXAMINENT of hour teles where's floor allows your impossioned service condute mimo EQUIDE 45 DODGE IN DODGE AN IN THE

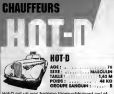

mail serrors sex connu r option for secondizer feder et lin vur o C direct up from \$500.

conduite, Hal O refl **College Manufacturer College Manufacturer** 

(FORGER) & HISOGRE ANI TO COMPANI AS RIVING THE VALUE the main is always that the property that the property of state is permana a res pas sociale. (Tribaum Important *<u>DOMER</u>* senator and California and the exceptions that he **Barrant + Hoorsus dons une discu** ber ses clining Houssuperport who contable A resistant has clients are colding for the FOR THE CONTROL TO CRAFTS ON CODEFF 3